## **Eclipse Model 4.3 Internet Tablet Reset**>>>CLICK HERE<<<

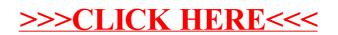